# **Yde - Releasenotes**

- [Release data:](#page-0-0)
	- [Inhoud release](#page-0-1)
	- [Software:](#page-0-2)
		- [PR02 Portalen en Samenwerken](#page-0-3)
		- [PR12 Gebruikerstoepassingen](#page-5-0)
		- [PR13U Toepasbare Regels Uitvoeren](#page-8-0)
		- [PR2905 Knooppunt](#page-10-0)
		- **[Beheer](#page-12-0)**
		- [Algemene set](#page-12-1)
		- [Standaarden](#page-13-0)
		- [Aangeboden services](#page-13-1)

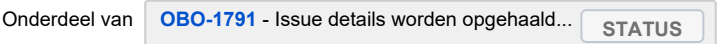

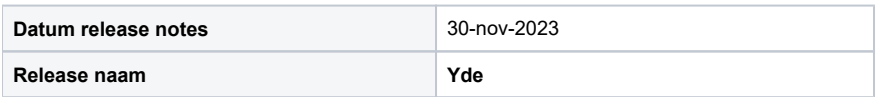

## <span id="page-0-0"></span>Release data:

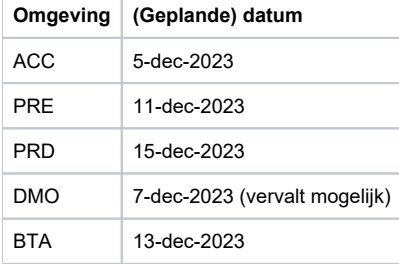

## <span id="page-0-1"></span>Inhoud release

<span id="page-0-2"></span>Software:

### <span id="page-0-3"></span>**PR02 Portalen en Samenwerken**

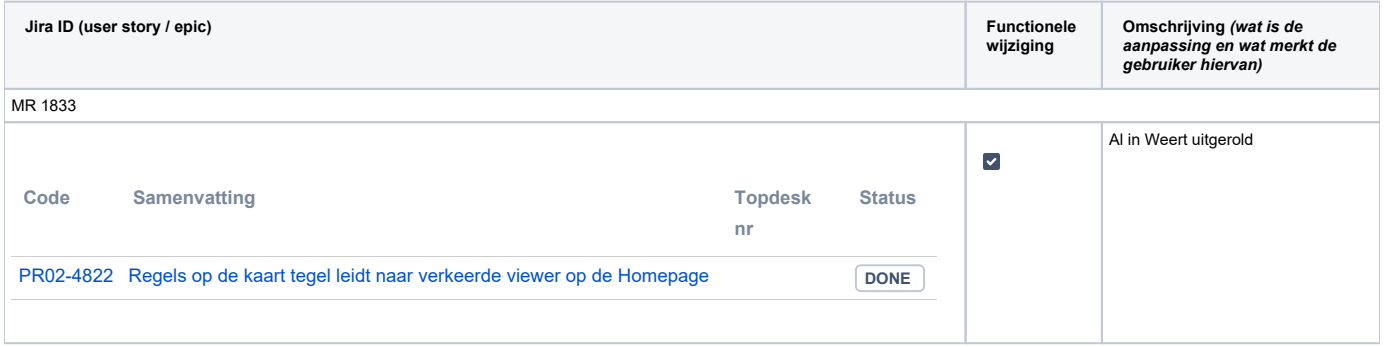

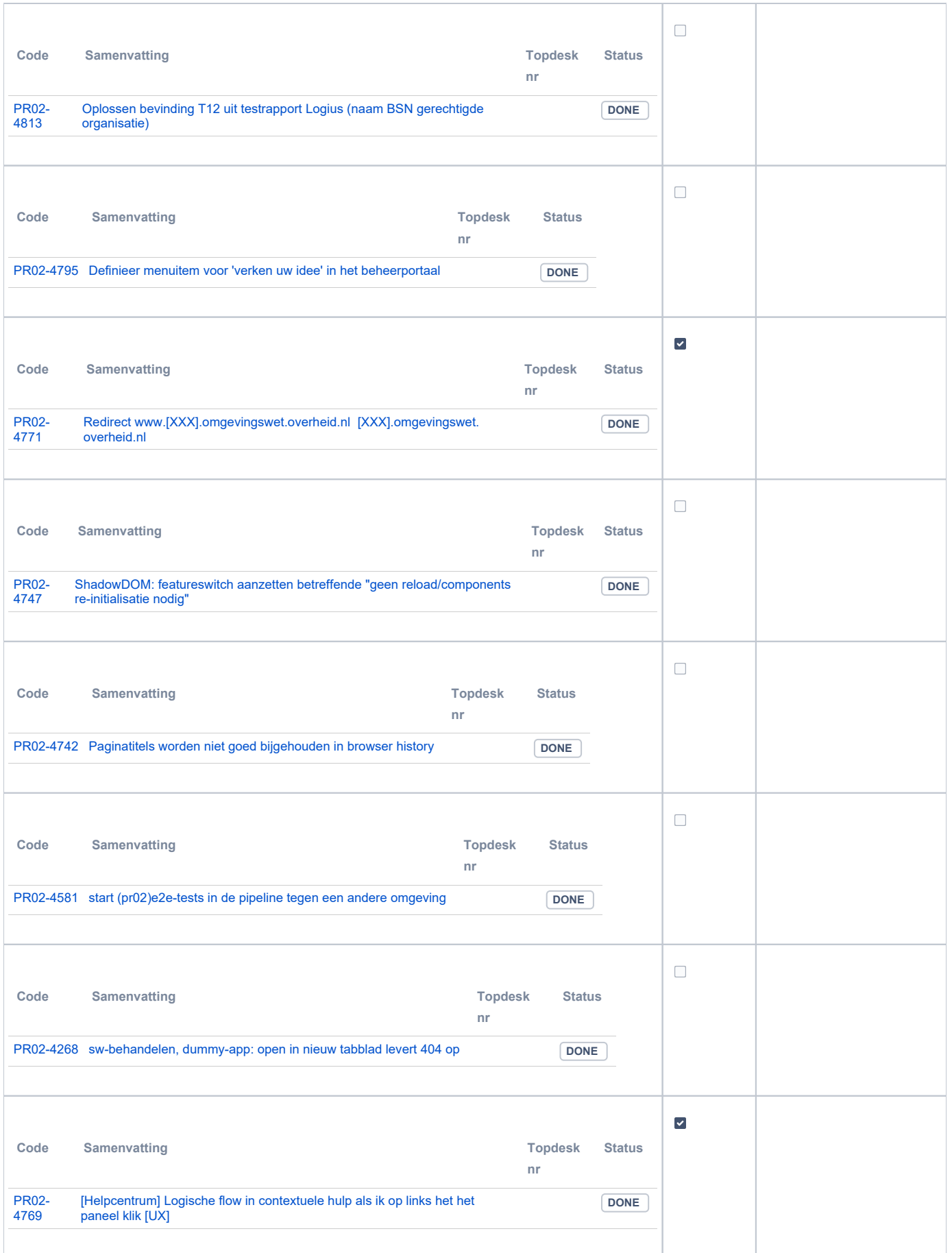

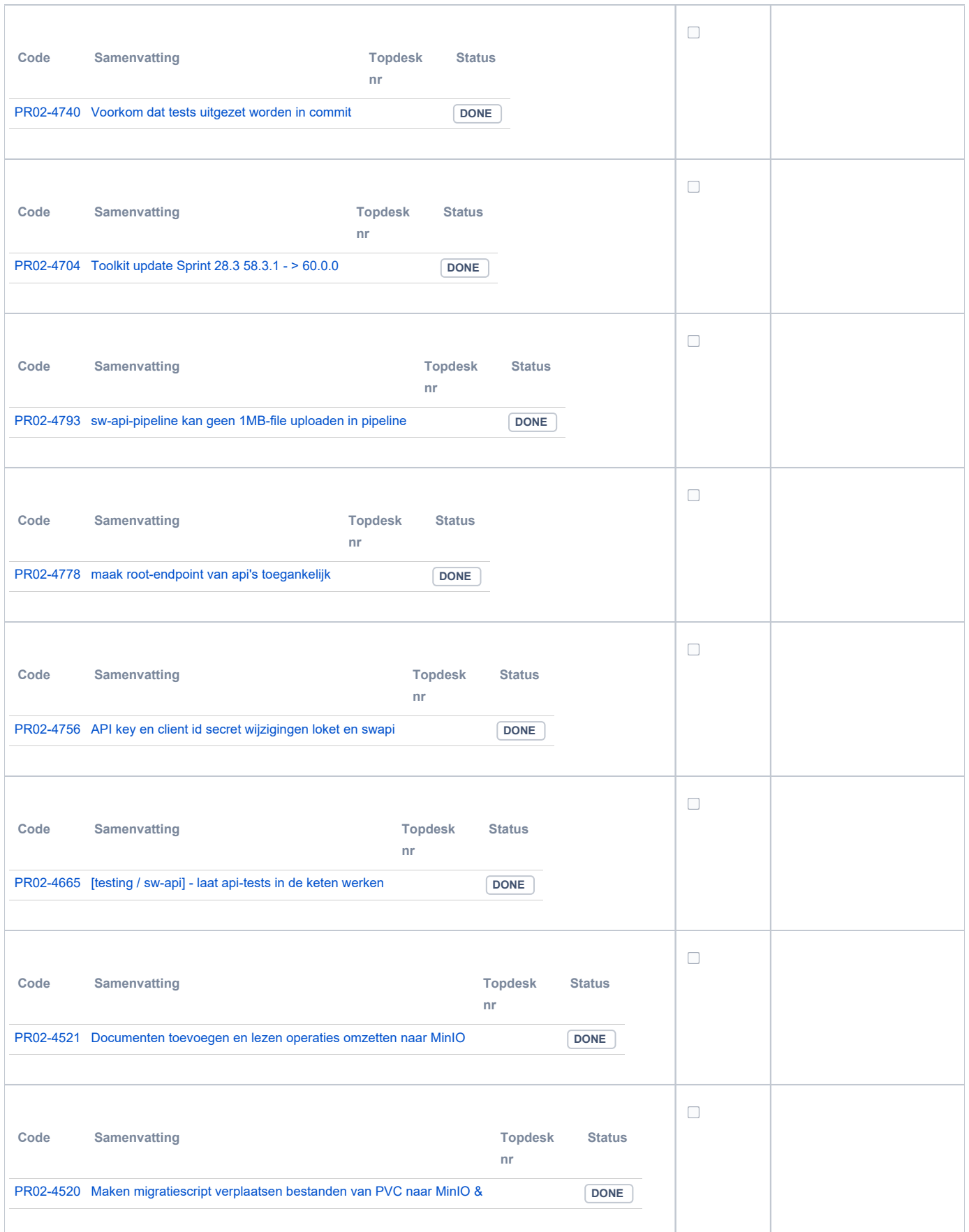

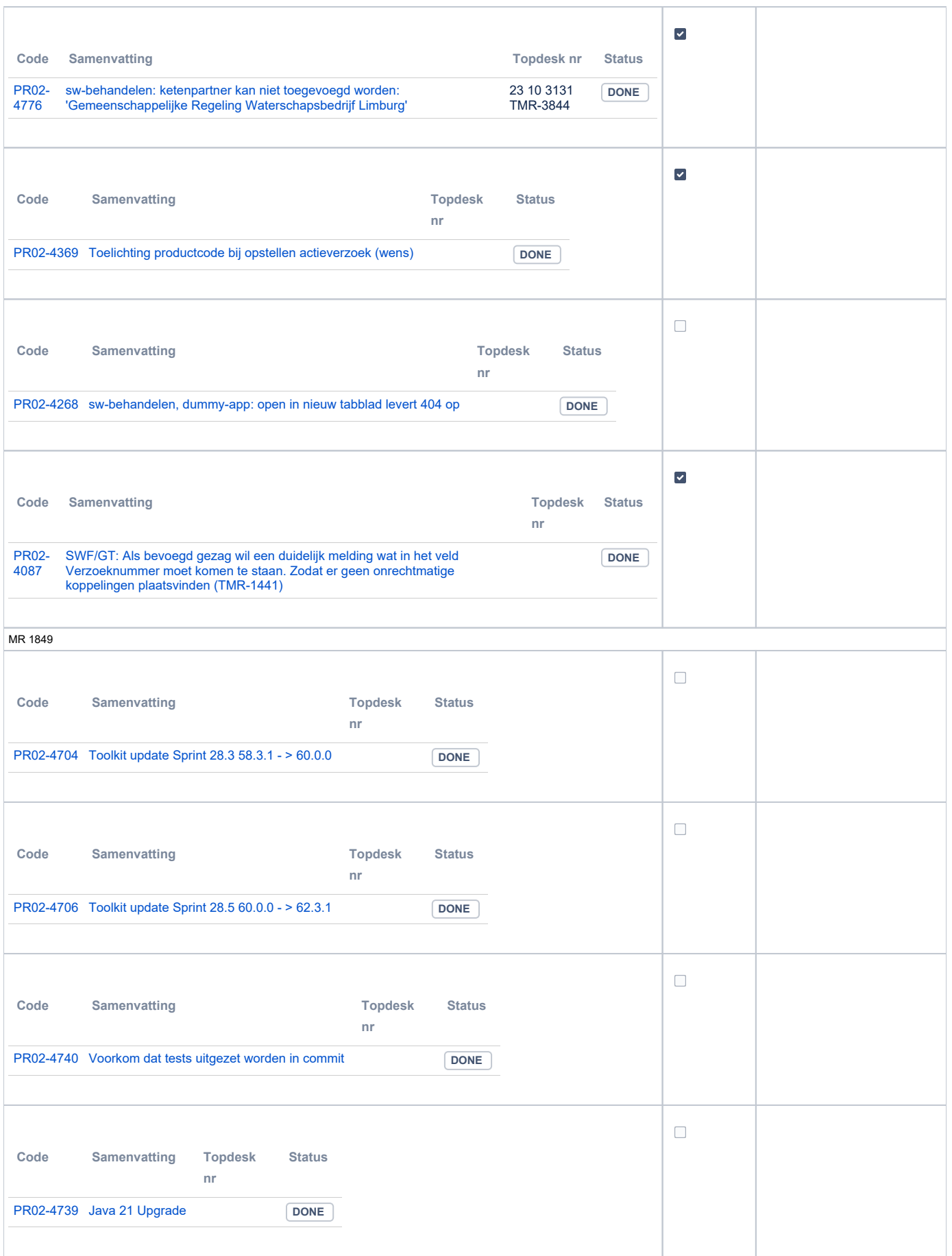

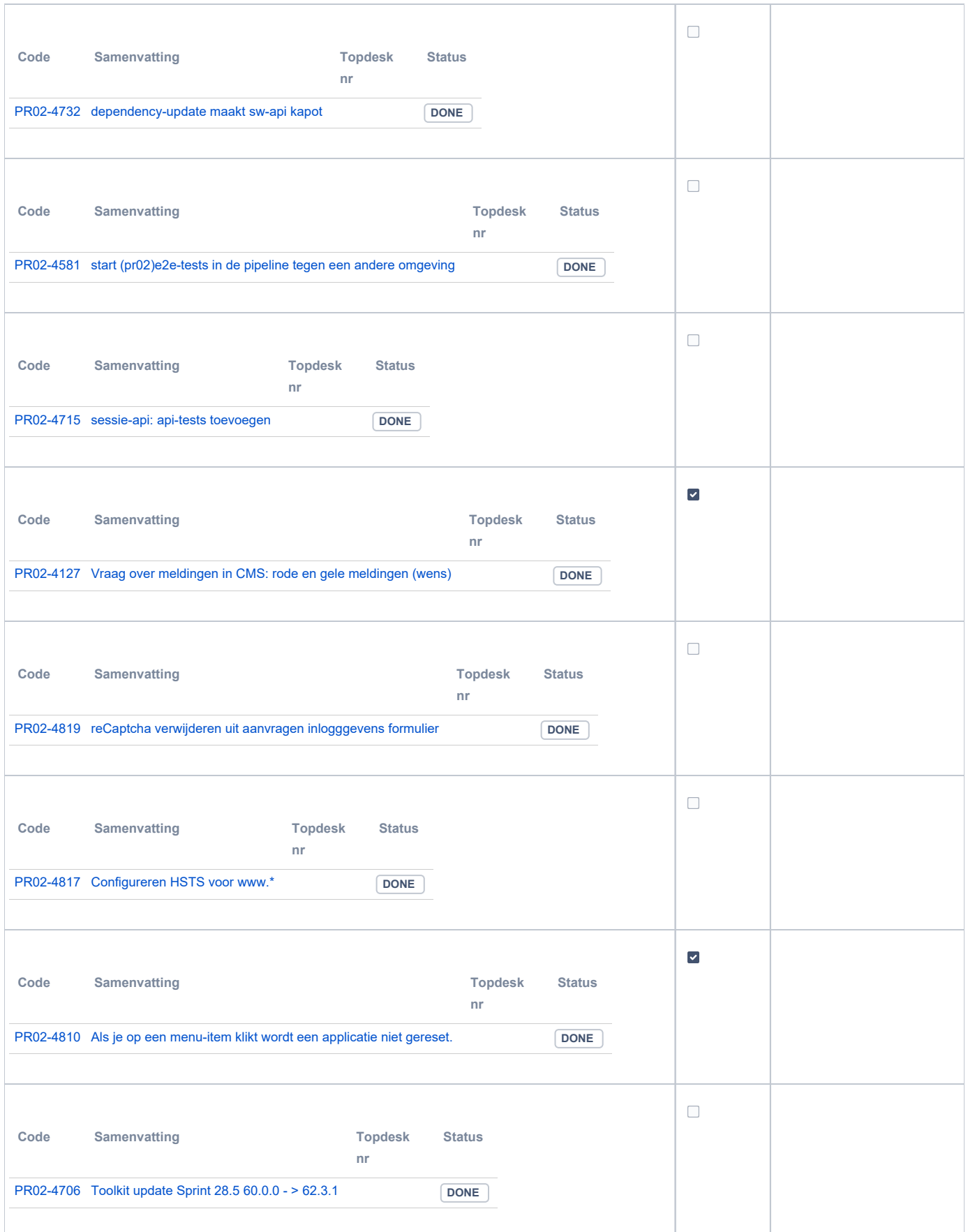

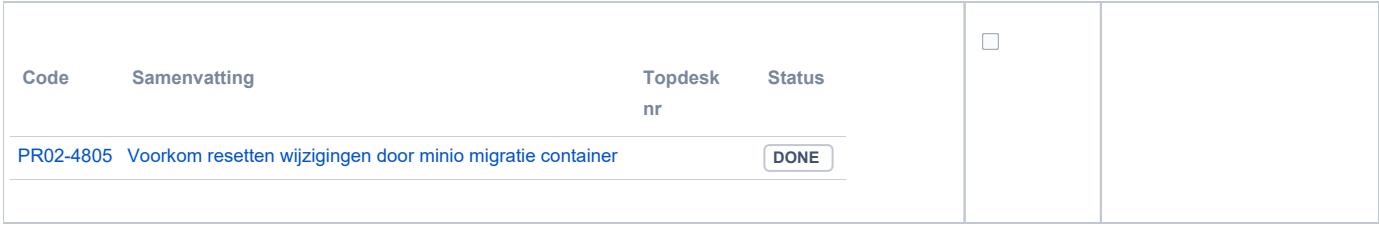

## <span id="page-5-0"></span>**PR12 Gebruikerstoepassingen**

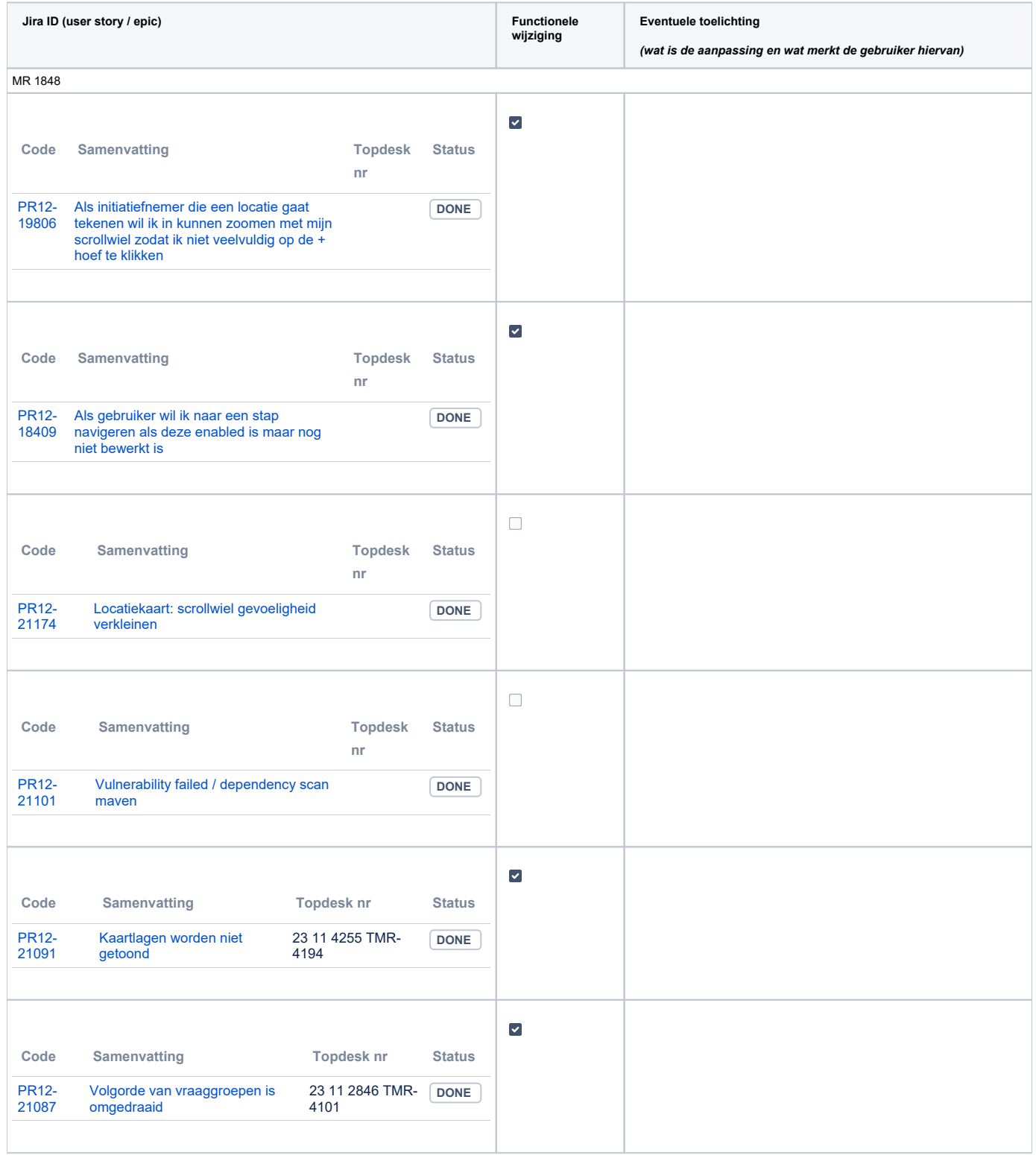

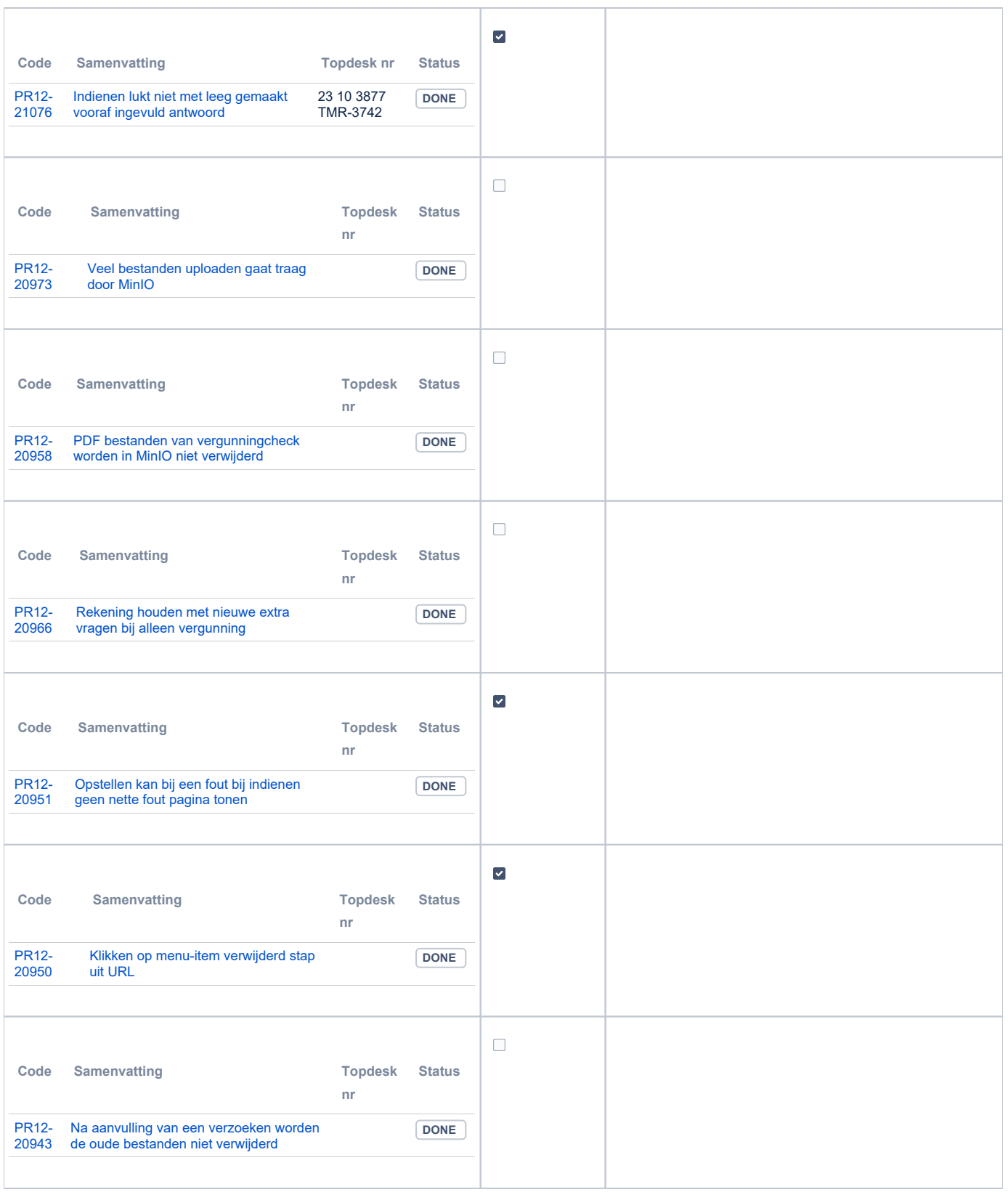

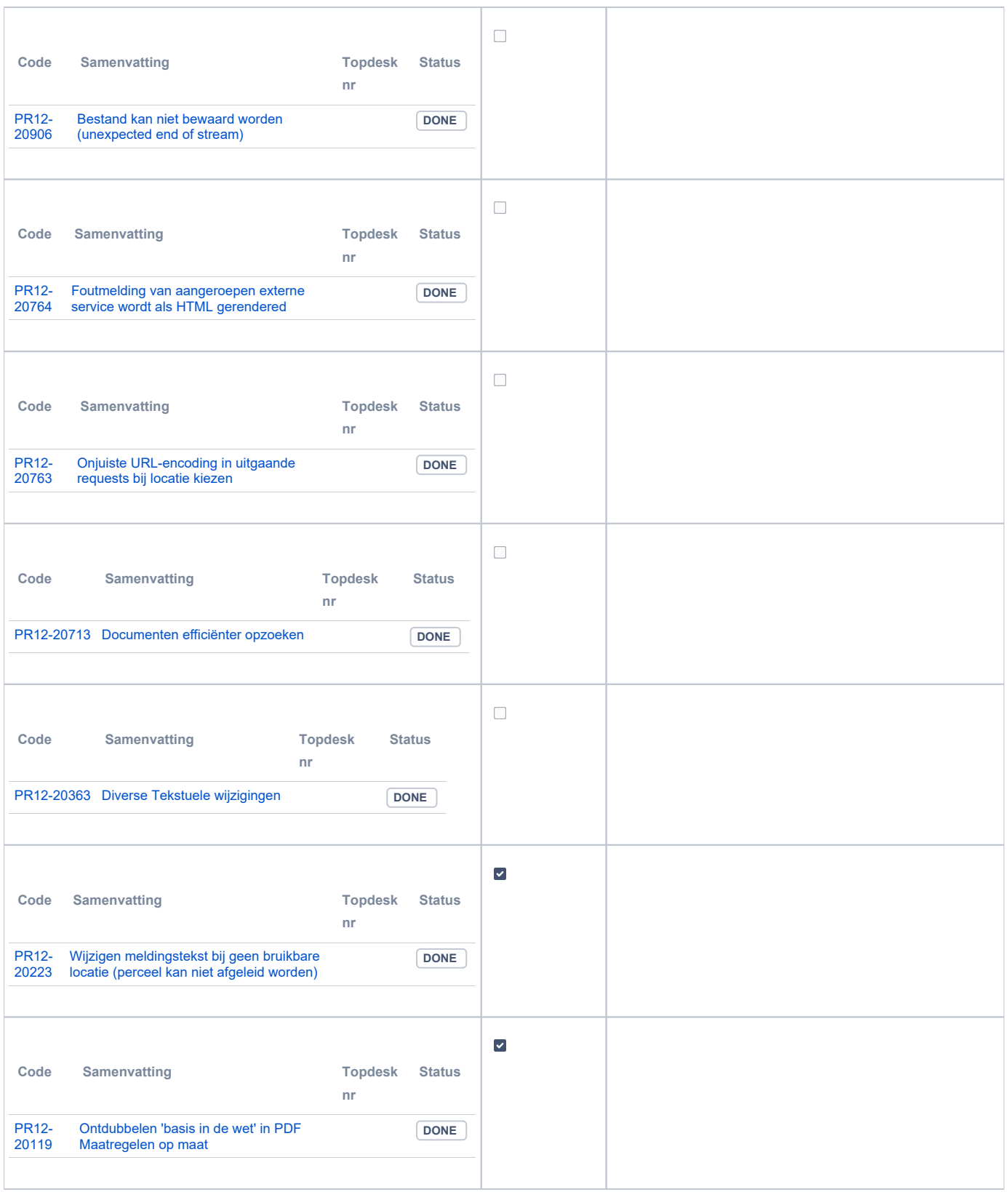

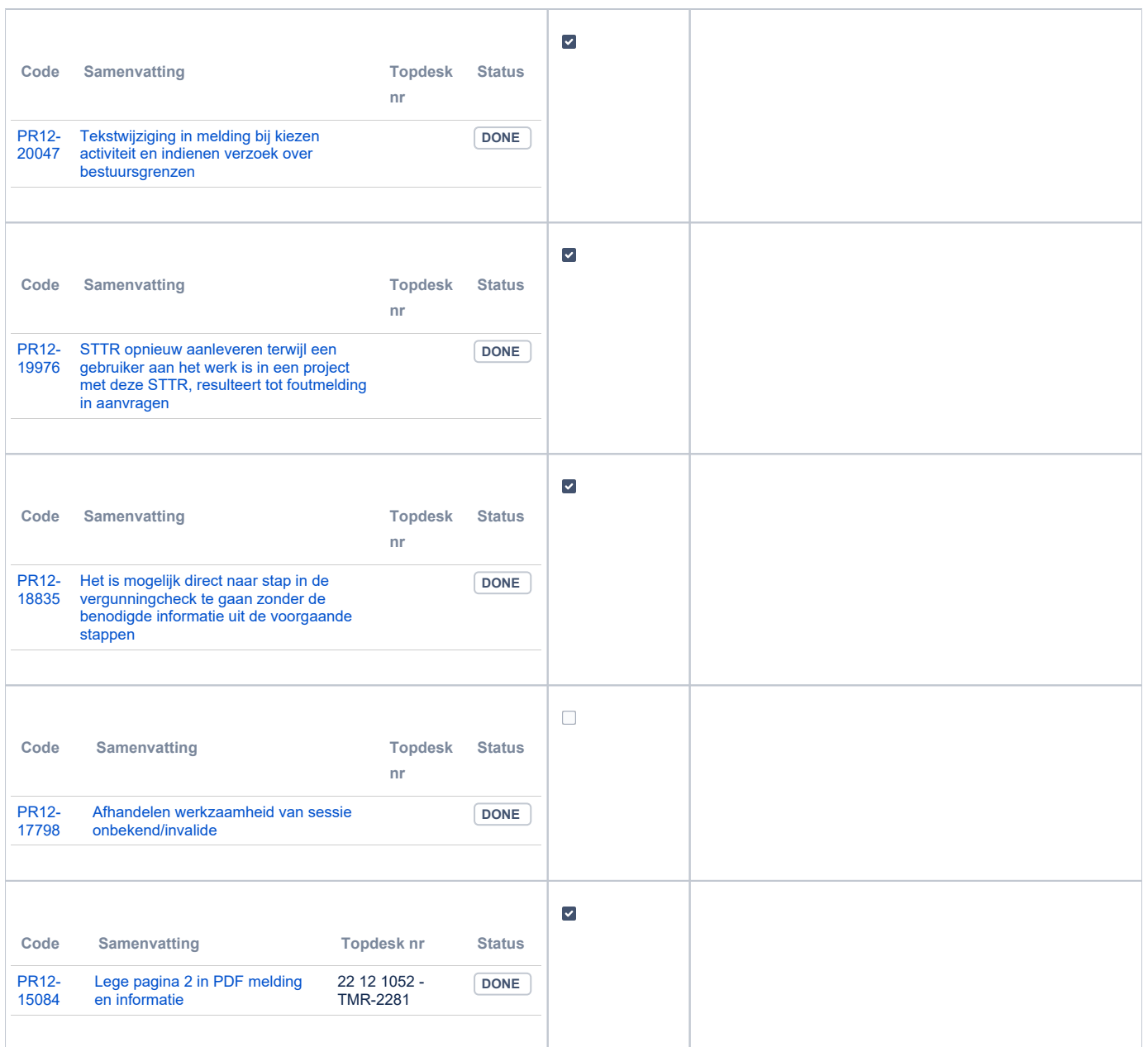

## <span id="page-8-0"></span>**PR13U Toepasbare Regels Uitvoeren**

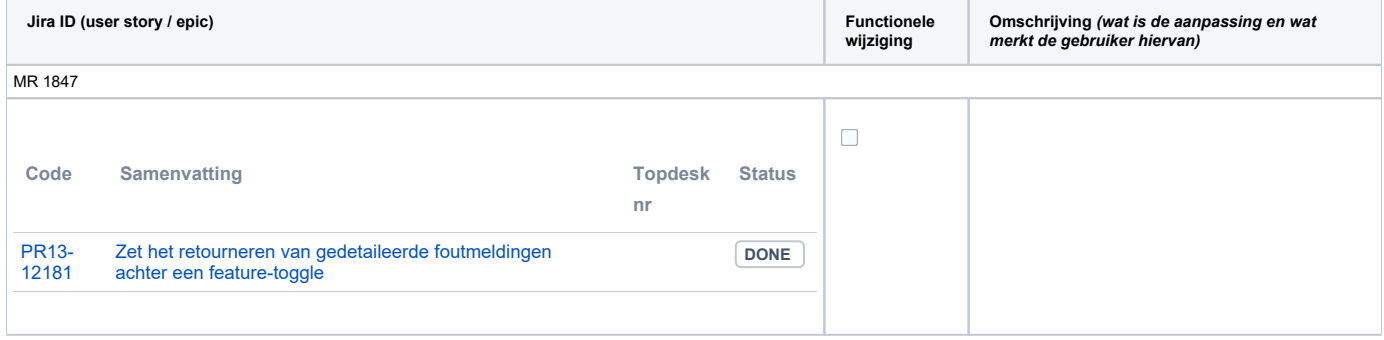

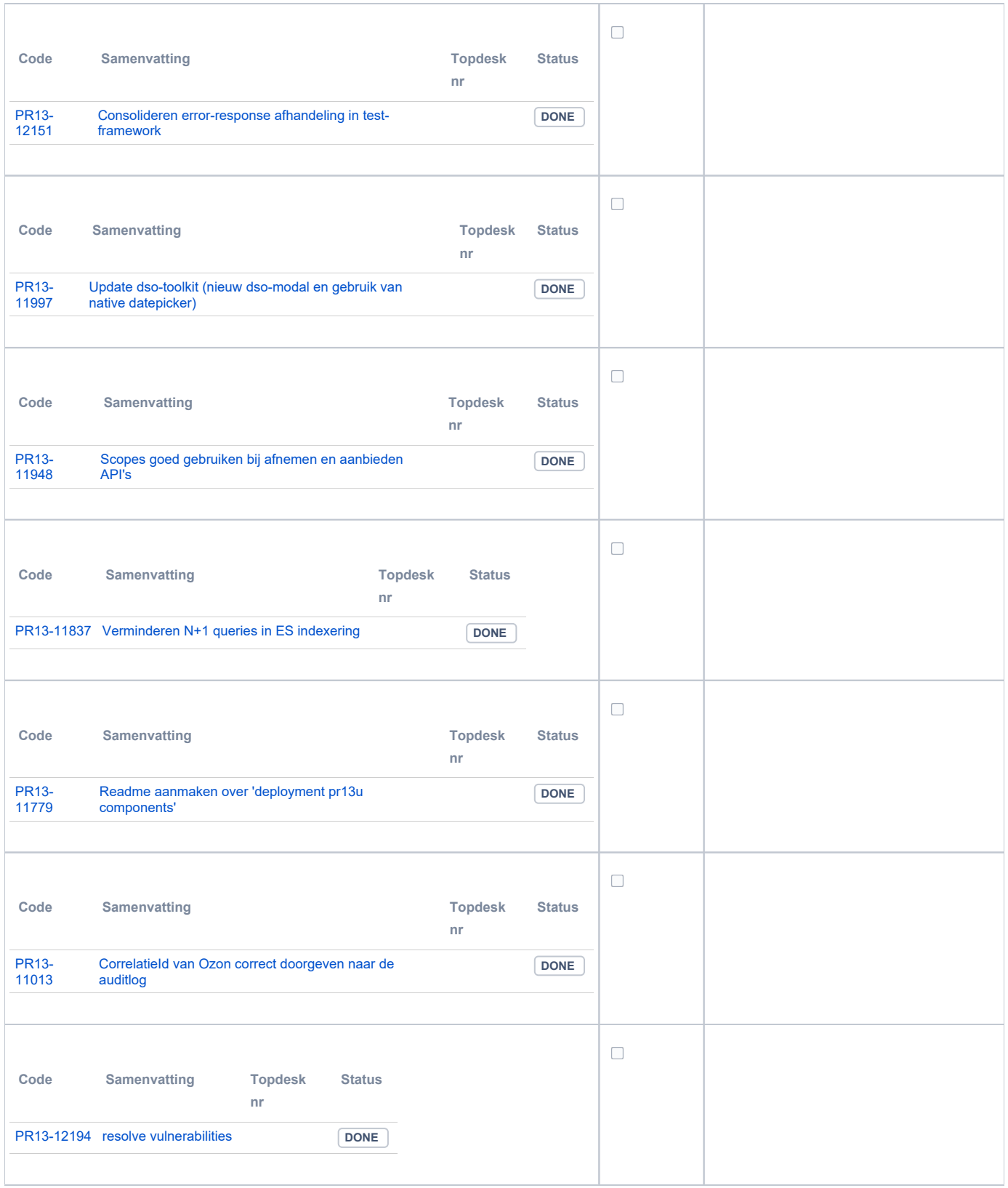

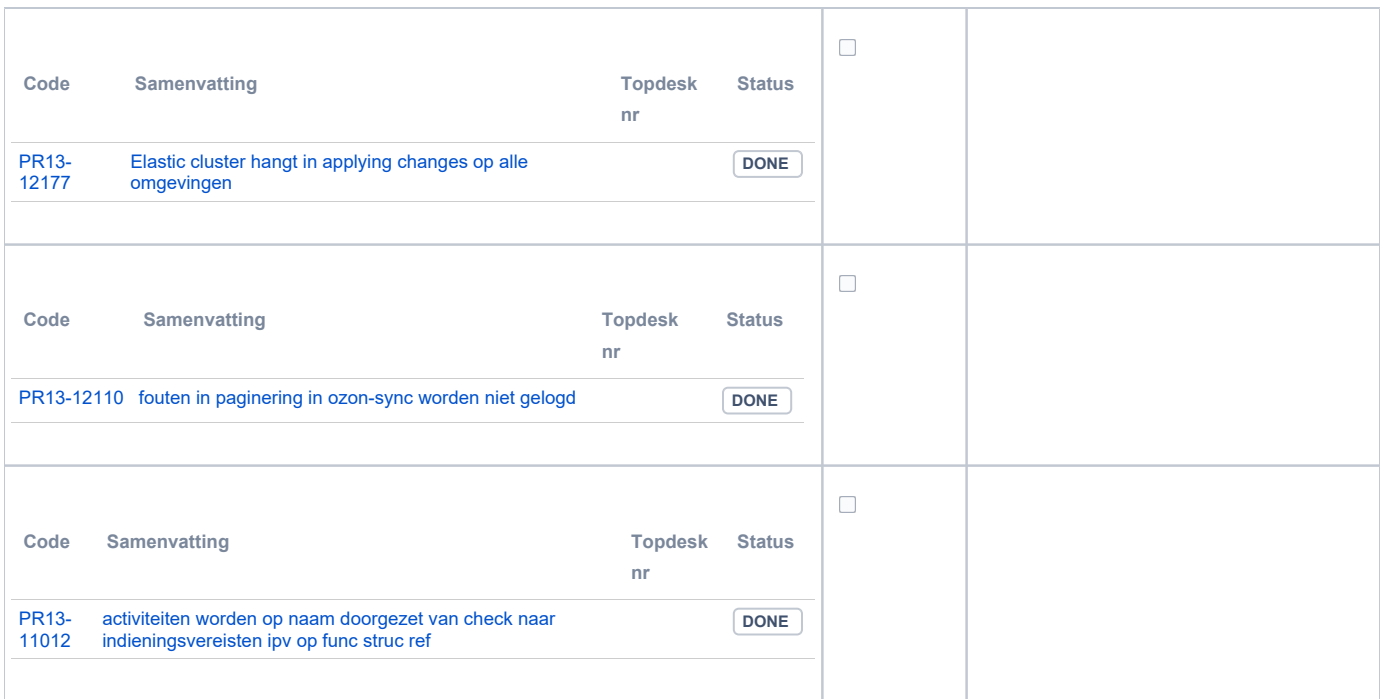

## <span id="page-10-0"></span>**PR2905 Knooppunt**

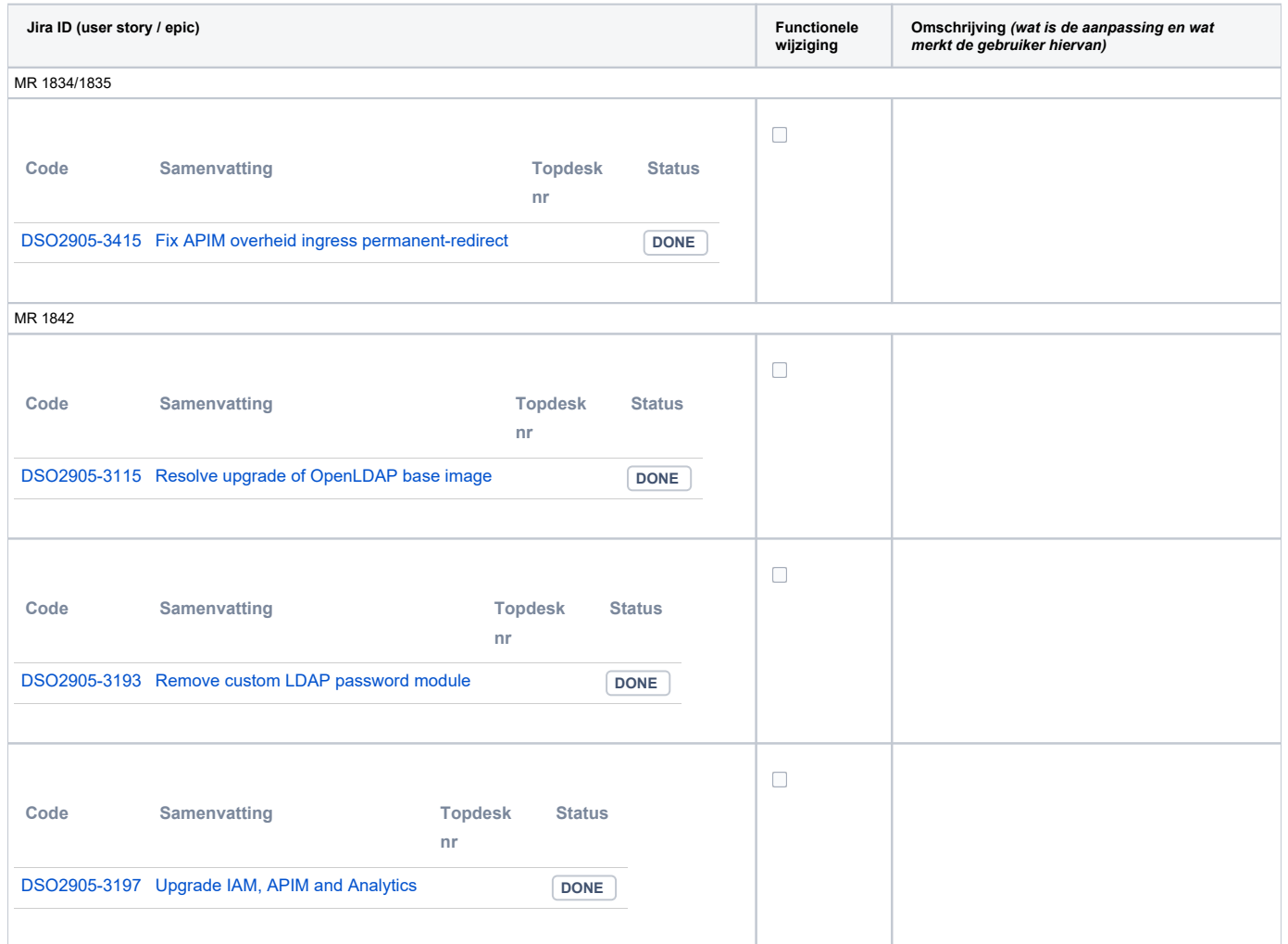

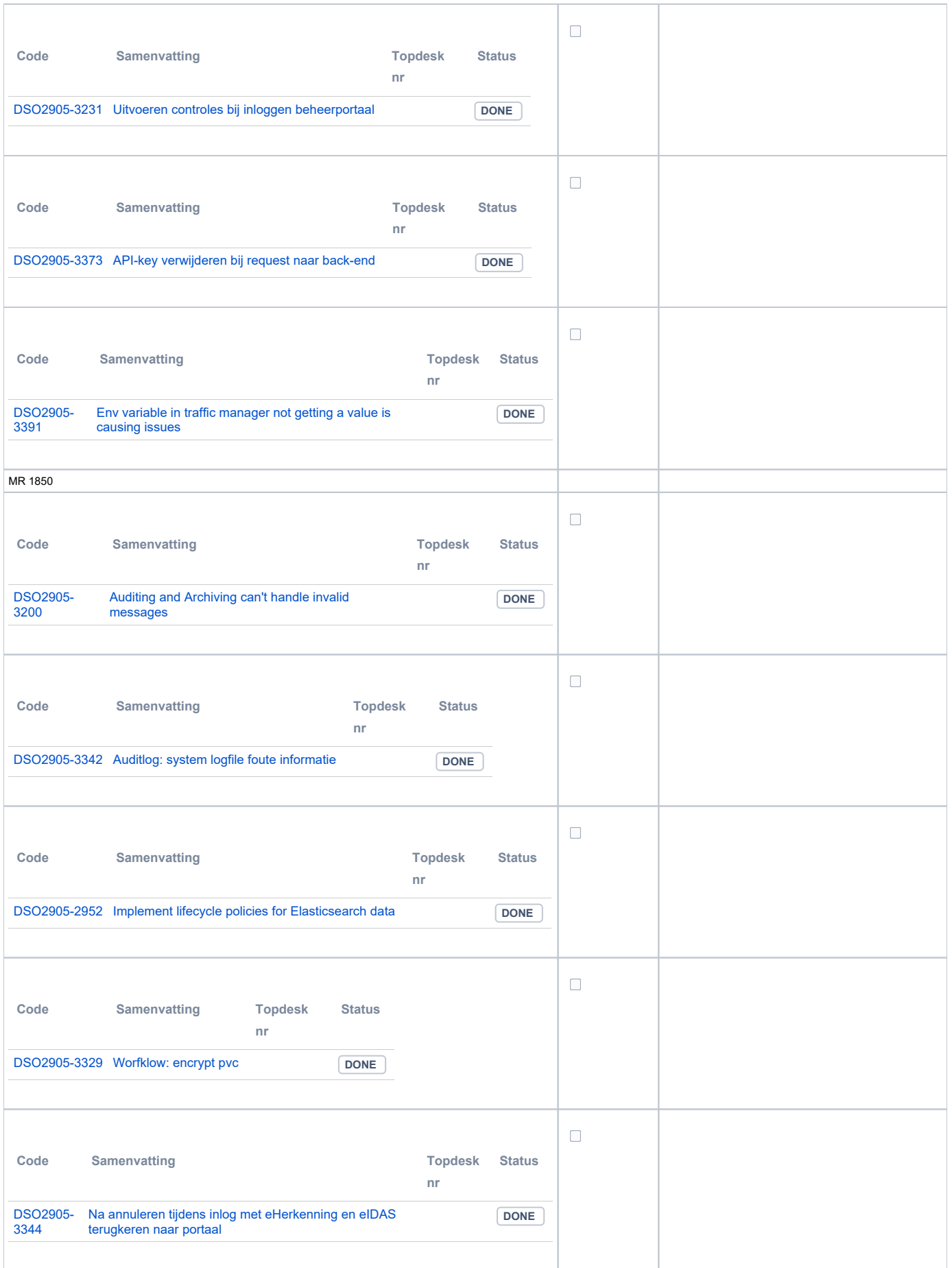

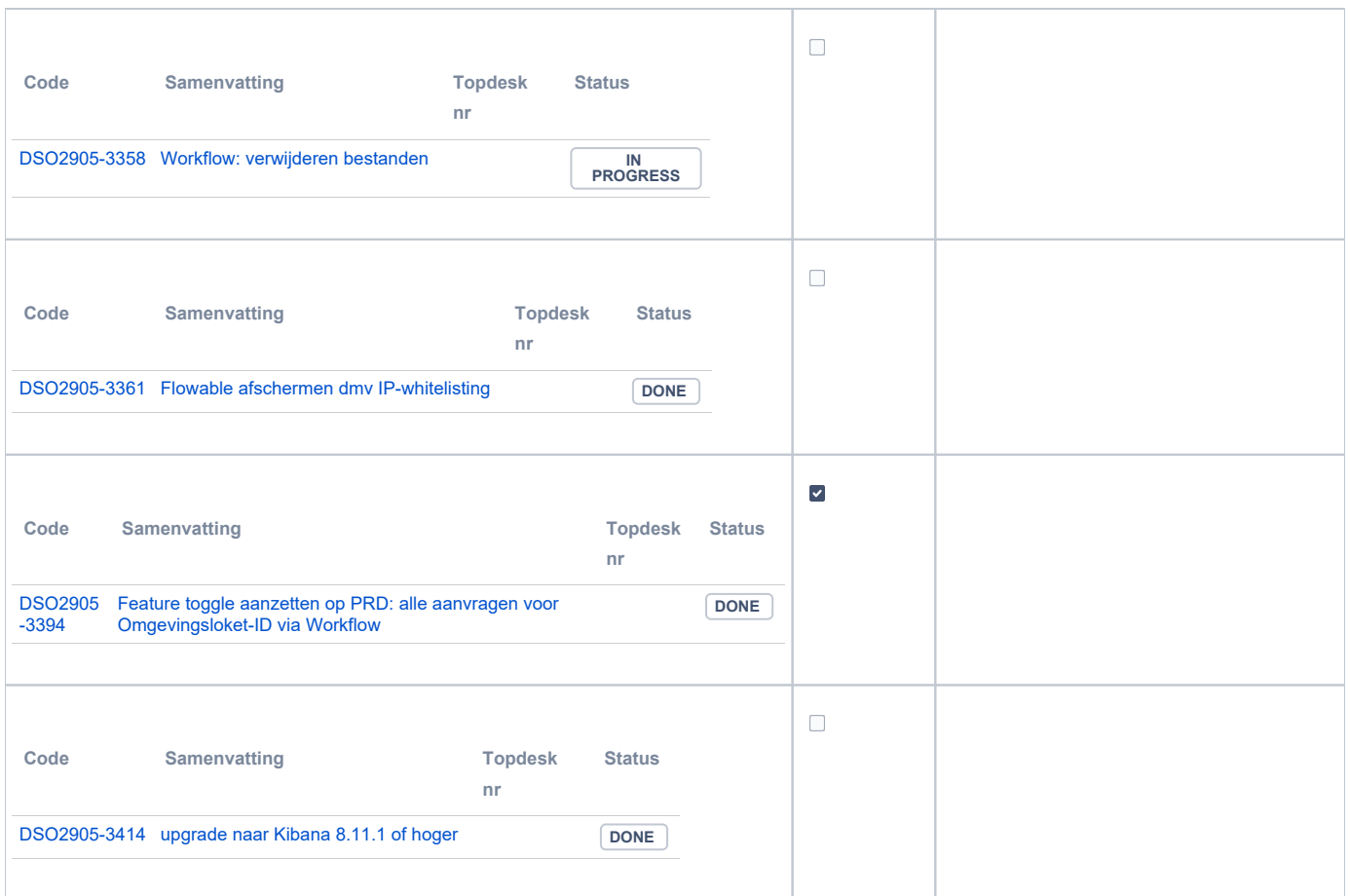

#### <span id="page-12-0"></span>**Beheer**

<span id="page-12-1"></span>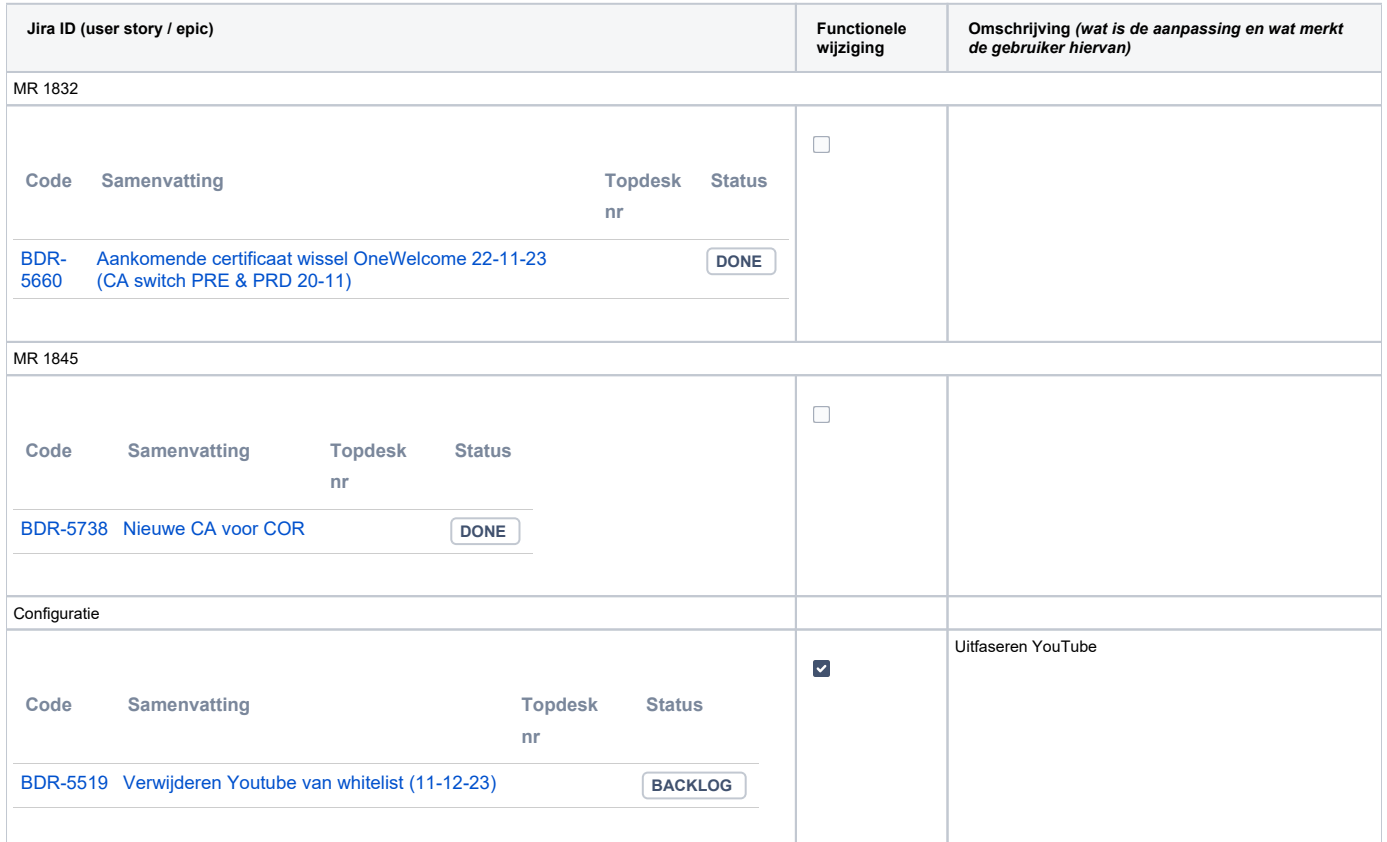

### **Algemene set**

Versie 3.3

### <span id="page-13-0"></span>**Standaarden**

- STAM, versie 4.0, en 3.0.0. Versie 2.0.1 is vervallen sinds de Tiel-release
- VerzoekIndienenOphalen-XSD, versie 3.0.0 (en versie 2.0.0)
- STTR (en IMTR) versie 1.5 / 2.0. Versie 1.4.2 is vervallen sinds de Ommen-release

#### <span id="page-13-1"></span>**Aangeboden services**

- v2 Verzoeken-Afhandelen 2.0.7
- v2 Verzoeken-Indienen 2.0.2
- v3 Verzoeken-Afhandelen 3.0.1
- v3 Verzoeken-Indienen 3.0.4 v4 - Verzoeken-Indienen - 4.0.1